# Problem solving by search II

Tomáš Svoboda, Matěj Hoffmann, and Petr Pošík

Vision for Robots and Autonomous Systems, Center for Machine Perception
Department of Cybernetics
Faculty of Electrical Engineering, Czech Technical University in Prague

March 3, 2023

1/26

Notes -

# Outline

- ► Graph search
- ► Heuristics (how to search faster)
- ► Greedy
- ► A\*. A-star search.

|   | 0    | 1    | 2    | 3    | 4    |   |
|---|------|------|------|------|------|---|
| 0 | 0.00 | 0.00 | 0.00 | 0.00 | 0.00 | 0 |
| 1 | 0.00 | 0.00 | 0.00 | 0.00 | 0.00 | 1 |
| 2 | 0.00 | 0.00 | 0.00 | 0.00 | 0.00 | 2 |
| 3 | 0.00 | 0.00 | 0.00 | 0.00 | 0.00 | 3 |
| 4 | 0.00 | 0.00 | 0.00 | 0.00 | 0.00 | 4 |
|   | 0    | 1    | 2    | 3    | 4    | • |

https://youtu.be/WKSoedfRZQ4

### Notes -

Analyze the demo run (BFS). What happened? Why did it take that long?

Because it is TREE\_SEARCH...

Many loops are created and all nodes with depth < 7 need to be expanded first. Goal is at depth 8.

Notes for teacher:

Working note for demo:

python3 easy\_search\_agents.py

'n' for next

's' for skip

code settings:

MAP = 'maps/easy/easy2.bmp'

TREE\_SEARCH = True

node\_type = 'BFS'

How to decode printout on command line:

- Every iteration ends with: print('End of while loop: length of the frontier:',len(frontier), 'length of the expanded:', len(expanded\_states), frontier, frontier.is\_empty())
- But note that the algo is written in a general way (like UCS), stopping after expanding the goal node that is why you see also depth 9 in the frontier notes at the end.
- Size of the visualiation can be altered in ./kuimaze/maze.py, look for MAX\_CELL\_SIZE

### Tree search the maze

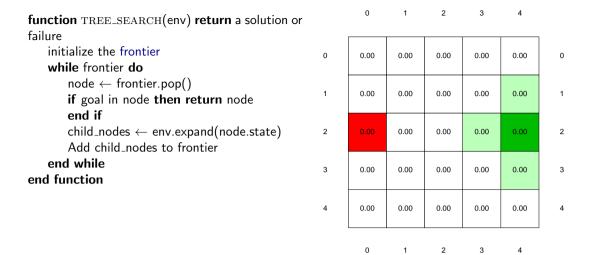

#### Notes -

Make a frontier and expand columns on a paper and follow the algorithm by putting and removing (scratching out) nodes from the list.

Note that there are many more nodes than states (search tree vs. state space).

*Tree search* seems hugely ineffective. Note that this is (also) because of the state space. It's a maze with undirected egdes. If we had directed edges, there would be much much fewer cycles.

# **function** GRAPH\_SEARCH(env) **return** a solution or failure init frontier by the start state

```
initialize the explored set to be empty
while frontier do
    node ← frontier.pop()
    add node.state to explored
    if goal in node then return node
    end if
    child_nodes ← env.expand(node.state)
    for all child_nodes do
        if child_node.state not in explored then
            add nodes to frontier
        end if
    end for
end while
```

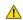

**Do not forget:** node is not the same as state!

Notes -

Think about what is node and what state. What is main difference? How are they connected? Where do they appear? What is node/state in the maze problem?

The main idea: Do not expand a state twice.

What would be a good data structure to implement the *explored* set? Yes, it would be a *set*;) – where every element is present only once. Unlike *list*.

"What about frontier?" - if you can ensure that the first time you add a node to frontier, the state will be reached by an optimal path from start, you can also check frontier here (e.g., BFS). If you can't guarantee that, you have to be more careful.

```
function GRAPH_SEARCH(env) return a solution or failure
  init frontier by the start state
  initialize the explored set to be empty
  while frontier do
    node ← frontier.pop()
    add node.state to explored
    if goal in node then return node
    end if
    child nodes ← env.expand(node.state)
    for all child nodes do
        if child nodes to frontier
        end if
    end for
    end while
end function
```

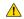

**Do not forget:** node is not the same as state!

#### Notes -

Think about what is node and what state. What is main difference? How are they connected? Where do they appear? What is node/state in the maze problem?

The main idea: Do not expand a state twice.

What would be a good data structure to implement the *explored* set? Yes, it would be a *set*;) – where every element is present only once. Unlike *list*.

"What about frontier?" - if you can ensure that the first time you add a node to frontier, the state will be reached by an optimal path from start, you can also check frontier here (e.g., BFS). If you can't guarantee that, you have to be more careful.

```
function GRAPH_SEARCH(env) return a solution or failure
init frontier by the start state
initialize the explored set to be empty
while frontier do

node ← frontier.pop()
add node.state to explored
if goal in node then return node
end if
child_nodes ← env.expand(node.state)
for all child_nodes do

if child_node state not in explored then
add nodes to frontier
end if
end for
end while
end function
```

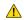

**Do not forget:** node is not the same as state!

#### Notes -

Think about what is node and what state. What is main difference? How are they connected? Where do they appear? What is node/state in the maze problem?

The main idea: Do not expand a state twice.

What would be a good data structure to implement the *explored* set? Yes, it would be a *set*;) – where every element is present only once. Unlike *list*.

"What about frontier?" - if you can ensure that the first time you add a node to frontier, the state will be reached by an optimal path from start, you can also check frontier here (e.g., BFS). If you can't guarantee that, you have to be more careful.

```
function GRAPH_SEARCH(env) return a solution or failure init frontier by the start state initialize the explored set to be empty while frontier do

node ← frontier.pop()
add node.state to explored
if goal in node then return node
end if
child_nodes ← env.expand(node.state)
for all child_nodes do
    if child_node.state not in explored then
    add nodes to frontier
end if
end for
end while
end function
```

What about frontier

5 / 26

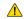

**Do not forget:** node is not the same as state!

#### Notes -

Think about what is node and what state. What is main difference? How are they connected? Where do they appear? What is node/state in the maze problem?

The main idea: Do not expand a state twice.

What would be a good data structure to implement the *explored* set? Yes, it would be a *set*;) – where every element is present only once. Unlike *list*.

"What about frontier?" - if you can ensure that the first time you add a node to frontier, the state will be reached by an optimal path from start, you can also check frontier here (e.g., BFS). If you can't guarantee that, you have to be more careful.

```
function GRAPH_SEARCH(env) return a solution or failure
   init frontier by the start state
   initialize the explored set to be empty
   while frontier do
       node \leftarrow frontier.pop()
       add node.state to explored
       if goal in node then return node
       end if
       child_nodes ← env.expand(node.state)
       for all child nodes do
          if child_node.state not in explored then
              add nodes to frontier
          end if
       end for
   end while
end function
```

Do not forget: node is not the same as state!

Notes -

Think about what is node and what state. What is main difference? How are they connected? Where do they appear? What is node/state in the maze problem?

The main idea: Do not expand a state twice.

What would be a good data structure to implement the explored set? Yes, it would be a set ;) - where every element is present only once. Unlike list.

"What about frontier?" - if you can ensure that the first time you add a node to frontier, the state will be reached by an optimal path from start, you can also check frontier here (e.g., BFS). If you can't guarantee that, you have to be more careful.

```
function GRAPH_SEARCH(env) return a solution or failure
   init frontier by the start state
   initialize the explored set to be empty
   while frontier do
       node \leftarrow frontier.pop()
       add node.state to explored
       if goal in node then return node
       end if
       child_nodes ← env.expand(node.state)
       for all child nodes do
          if child_node.state not in explored then
              add nodes to frontier
          end if
       end for
   end while
end function
```

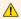

Do not forget: node is not the same as state!

### Notes -

5 / 26

Think about what is node and what state. What is main difference? How are they connected? Where do they appear? What is node/state in the maze problem?

The main idea: Do not expand a state twice.

What would be a good data structure to implement the *explored* set? Yes, it would be a *set*;) – where every element is present only once. Unlike *list*.

"What about frontier?" - if you can ensure that the first time you add a node to frontier, the state will be reached by an optimal path from start, you can also check frontier here (e.g., BFS). If you can't guarantee that, you have to be more careful.

```
function GRAPH_SEARCH(env) return a solution or failure
   init frontier by the start state
   initialize the explored set to be empty
   while frontier do
       node \leftarrow frontier.pop()
       add node.state to explored
       if goal in node then return node
       end if
       child_nodes ← env.expand(node.state)
       for all child nodes do
          if child_node.state not in explored then
                                                                              ▶ What about frontier?
              add nodes to frontier
          end if
       end for
   end while
end function
```

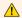

Do not forget: node is not the same as state!

### Notes -

5 / 26

Think about what is node and what state. What is main difference? How are they connected? Where do they appear? What is node/state in the maze problem?

The main idea: Do not expand a state twice.

What would be a good data structure to implement the *explored* set? Yes, it would be a *set*;) – where every element is present only once. Unlike *list*.

"What about frontier?" - if you can ensure that the first time you add a node to frontier, the state will be reached by an optimal path from start, you can also check frontier here (e.g., BFS). If you can't guarantee that, you have to be more careful.

```
function BFS_GRAPH_SEARCH(env) return a solution or failure

node ← env.observe()

frontier ← FIFOqueue(node)

explored ← set()

while frontier not empty do

node ← frontier pop()

explored add(node.state)

child_nodes ← env.expand(node.state)

for all child_nodes do

if child_node state not in explored and not in frontier then

if child_node contains Goal then return child_node

end if

frontier.insert(child_node)

end if

end for

end while

end function
```

#### Notes -

Why adding/checking state and not node in explored data structure? Can I do the simple presence check for all kind of graph search algorithms?

Run demo again with BFS graph search.

Notes for teacher:

#### $TREE_SEARCH = False$

Working note for demo:

node\_type = 'BFS'

```
python3 easy_search_agents.py
'n' for next
's' for skip
code settings:
   MAP = 'maps/easy/easy2.bmp'
TREE_SEARCH = False
```

```
function BFS_GRAPH_SEARCH(env) return a solution or failure

node ← env.observe()

frontier ← FIFOqueue(node)

explored ← set()

while frontier not empty do

node ← frontier.pop()

explored.add(node.state)

child_nodes ← env.expand(node.state)

for all child_nodes do

if child_node state not in explored and not in frontier

if child_node contains Goal then return child_node

end if

frontier.insert(child_node)

end if

end for

end while

end function
```

#### Notes -

Why adding/checking state and not node in explored data structure? Can I do the simple presence check for all kind of graph search algorithms?

Run demo again with BFS graph search.

Notes for teacher:

#### $TREE\_SEARCH = False$

Working note for demo:

```
python3 easy_search_agents.py
'n' for next
's' for skip
code settings:
   MAP = 'maps/easy/easy2.bmp'
TREE_SEARCH = False
node_type = 'BFS'
```

's' for skip code settings:

TREE\_SEARCH = False
node\_type = 'BFS'

MAP = 'maps/easy/easy2.bmp'

```
function BFS_GRAPH_SEARCH(env) return a solution or failure
      node \leftarrow env.observe()
      frontier ← FIFOqueue(node)
      explored \leftarrow set()
      while frontier not empty do
          node \leftarrow frontier.pop()
          explored.add(node.state)

    Add state. not node!

          child_nodes ← env.expand(node.state)
          for all child nodes do
                                                                                                    6 / 26
                                              Notes -
Why adding/checking state and not node in explored data structure? Can I do the simple presence check for
all kind of graph search algorithms?
Run demo again with BFS graph search.
Notes for teacher:
TREE\_SEARCH = False
Working note for demo:
python3 easy_search_agents.py
'n' for next
```

```
function BFS_GRAPH_SEARCH(env) return a solution or failure
      node \leftarrow env.observe()
      frontier ← FIFOqueue(node)
      explored \leftarrow set()
      while frontier not empty do
          node \leftarrow frontier.pop()
          explored.add(node.state)

    Add state. not node!

          child\_nodes \leftarrow env.expand(node.state)
          for all child nodes do
              if child_node.state not in explored and not in frontier then
                                                                                                     6 / 26
                                               Notes -
Why adding/checking state and not node in explored data structure? Can I do the simple presence check for
```

all kind of graph search algorithms?

Run demo again with BFS graph search.

Notes for teacher:

#### $TREE\_SEARCH = False$

Working note for demo:

node\_type = 'BFS'

```
python3 easy_search_agents.py
'n' for next
's' for skip
code settings:
MAP = 'maps/easy/easy2.bmp'
TREE_SEARCH = False
```

```
function BFS_GRAPH_SEARCH(env) return a solution or failure

node ← env.observe()

frontier ← FIFOqueue(node)

explored ← set()

while frontier not empty do

node ← frontier.pop()

explored.add(node.state)

child_nodes ← env.expand(node.state)

for all child_nodes do

if child_node.state not in explored and not in frontier

if child_node contains Goal then return child_node

end if

frontier.insert(child_node)

end if

end for

end while

end function

6/26
```

#### Notes -

Why adding/checking state and not node in explored data structure? Can I do the simple presence check for all kind of graph search algorithms?

Run demo again with BFS graph search.

Notes for teacher:

#### $TREE\_SEARCH = False$

Working note for demo:

node\_type = 'BFS'

```
python3 easy_search_agents.py
'n' for next
's' for skip
code settings:
   MAP = 'maps/easy/easy2.bmp'
TREE_SEARCH = False
```

```
function BFS_GRAPH_SEARCH(env) return a solution or failure
      node \leftarrow env.observe()
      frontier ← FIFOqueue(node)
      explored \leftarrow set()
      while frontier not empty do
          node \leftarrow frontier.pop()
          explored.add(node.state)

    Add state. not node!

          child\_nodes \leftarrow env.expand(node.state)
          for all child nodes do
              if child_node.state not in explored and not in frontier then
                 if child_node contains Goal then return child_node
                 end if
                 frontier.insert(child_node)
                                                                                                    6 / 26
                                              Notes -
Why adding/checking state and not node in explored data structure? Can I do the simple presence check for
```

all kind of graph search algorithms?

Run demo again with BFS graph search.

Notes for teacher:

#### $TREE\_SEARCH = False$

Working note for demo:

```
python3 easy_search_agents.py
'n' for next
's' for skip
code settings:
MAP = 'maps/easy/easy2.bmp'
TREE\_SEARCH = False
node_type = 'BFS'
```

```
function BFS_GRAPH_SEARCH(env) return a solution or failure
   node \leftarrow env.observe()
   frontier ← FIFOqueue(node)
   explored \leftarrow set()
   while frontier not empty do
       node \leftarrow frontier.pop()
       explored.add(node.state)

    Add state. not node!

       child\_nodes \leftarrow env.expand(node.state)
       for all child nodes do
           if child_node.state not in explored and not in frontier then
               if child_node contains Goal then return child_node
               end if
               frontier.insert(child_node)
           end if
       end for
   end while
end function
                                                                                                6 / 26
```

#### Notes -

Why adding/checking state and not node in explored data structure? Can I do the simple presence check for all kind of graph search algorithms?

Run demo again with BFS graph search.

Notes for teacher:

#### TREE\_SEARCH = False

```
Working note for demo:
```

```
python3 easy_search_agents.py
'n' for next
's' for skip
code settings:
    MAP = 'maps/easy/easy2.bmp'
TREE_SEARCH = False
node_type = 'BFS'
```

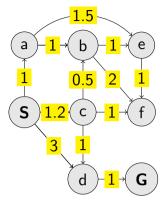

### Notes -

When following the algorithm (animation) use the paper list of frontier and explored Note the extra features of UCS vs. BFS in action:

- 1. Update of cost:
  - "b,2" disappears as "b,1.7" appears update with lower cost.
  - Similarly, "e,2.7" and "f,3.7" appear to immediately disappear again their cost is higher than already available for those states.
- 2. Termination only after expanding node with goal state.

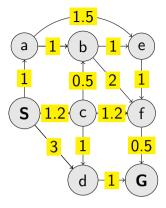

### Notes -

When following the algorithm (animation) use the paper list of frontier and explored Note the extra features of UCS vs. BFS in action:

- 1. Update of cost:
  - "b,2" disappears as "b,1.7" appears update with lower cost.
  - Similarly, "e,2.7" and "f,3.7" appear to immediately disappear again their cost is higher than already available for those states.
- 2. Termination only after expanding node with goal state.

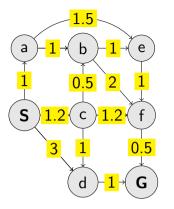

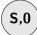

Notes -

When following the algorithm (animation) use the paper list of frontier and explored Note the extra features of UCS vs. BFS in action:

- 1. Update of cost:
  - "b,2" disappears as "b,1.7" appears update with lower cost.
  - Similarly, "e,2.7" and "f,3.7" appear to immediately disappear again their cost is higher than already available for those states.
- 2. Termination only after expanding node with goal state.

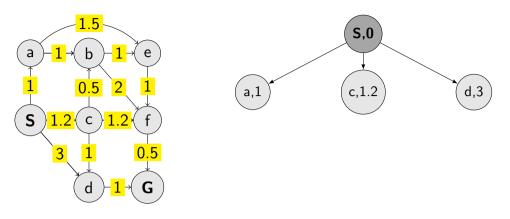

Notes -

When following the algorithm (animation) use the paper list of frontier and explored Note the extra features of UCS vs. BFS in action:

- 1. Update of cost:
  - "b,2" disappears as "b,1.7" appears update with lower cost.
  - Similarly, "e,2.7" and "f,3.7" appear to immediately disappear again their cost is higher than already available for those states.
- 2. Termination only after expanding node with goal state.

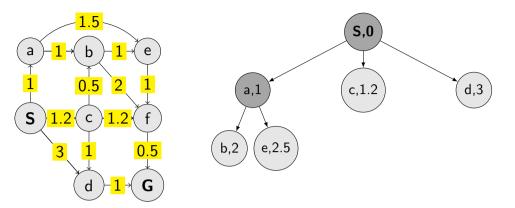

Notes -

When following the algorithm (animation) use the paper list of frontier and explored Note the extra features of UCS vs. BFS in action:

- 1. Update of cost:
  - "b,2" disappears as "b,1.7" appears update with lower cost.
  - Similarly, "e,2.7" and "f,3.7" appear to immediately disappear again their cost is higher than already available for those states.
- 2. Termination only after expanding node with goal state.

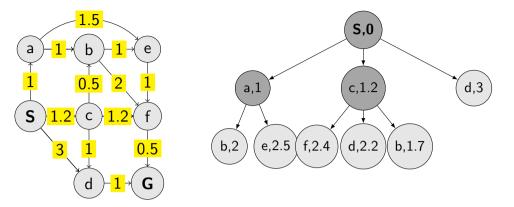

Notes -

When following the algorithm (animation) use the paper list of frontier and explored Note the extra features of UCS vs. BFS in action:

- 1. Update of cost:
  - "b,2" disappears as "b,1.7" appears update with lower cost.
  - Similarly, "e,2.7" and "f,3.7" appear to immediately disappear again their cost is higher than already available for those states.
- 2. Termination only after expanding node with goal state.

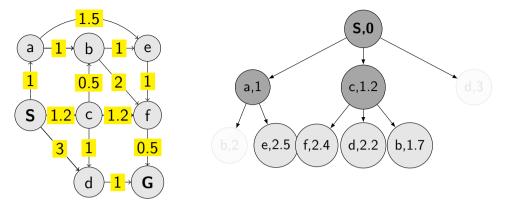

### Notes -

When following the algorithm (animation) use the paper list of frontier and explored Note the extra features of UCS vs. BFS in action:

- 1. Update of cost:
  - "b,2" disappears as "b,1.7" appears update with lower cost.
  - Similarly, "e,2.7" and "f,3.7" appear to immediately disappear again their cost is higher than already available for those states.
- 2. Termination only after expanding node with goal state.

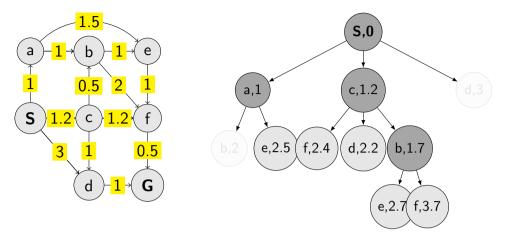

Notes -

When following the algorithm (animation) use the paper list of frontier and explored Note the extra features of UCS vs. BFS in action:

- 1. Update of cost:
  - "b,2" disappears as "b,1.7" appears update with lower cost.
  - Similarly, "e,2.7" and "f,3.7" appear to immediately disappear again their cost is higher than already available for those states.
- 2. Termination only after expanding node with goal state.

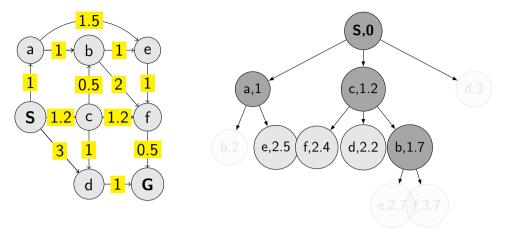

Notes -

When following the algorithm (animation) use the paper list of frontier and explored Note the extra features of UCS vs. BFS in action:

- 1. Update of cost:
  - "b,2" disappears as "b,1.7" appears update with lower cost.
  - Similarly, "e,2.7" and "f,3.7" appear to immediately disappear again their cost is higher than already available for those states.
- 2. Termination only after expanding node with goal state.

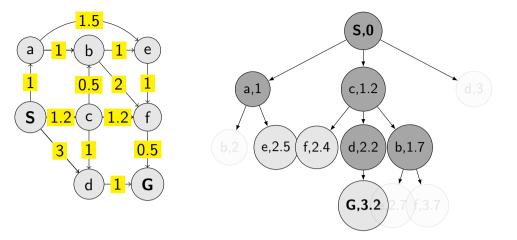

Notes -

When following the algorithm (animation) use the paper list of frontier and explored Note the extra features of UCS vs. BFS in action:

- 1. Update of cost:
  - "b,2" disappears as "b,1.7" appears update with lower cost.
  - Similarly, "e,2.7" and "f,3.7" appear to immediately disappear again their cost is higher than already available for those states.
- 2. Termination only after expanding node with goal state.

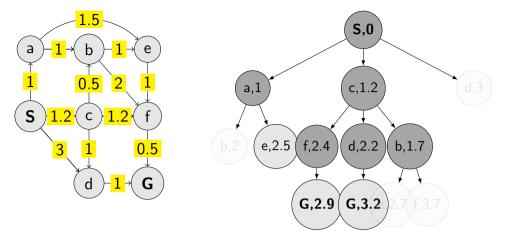

Notes -

When following the algorithm (animation) use the paper list of frontier and explored Note the extra features of UCS vs. BFS in action:

- 1. Update of cost:
  - "b,2" disappears as "b,1.7" appears update with lower cost.
  - Similarly, "e,2.7" and "f,3.7" appear to immediately disappear again their cost is higher than already available for those states.
- 2. Termination only after expanding node with goal state.

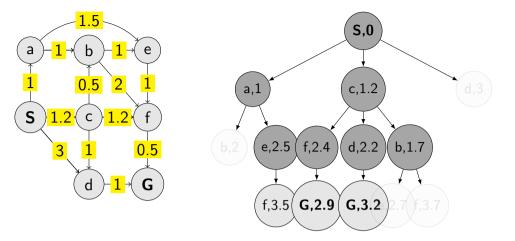

### Notes -

When following the algorithm (animation) use the paper list of frontier and explored Note the extra features of UCS vs. BFS in action:

- 1. Update of cost:
  - "b,2" disappears as "b,1.7" appears update with lower cost.
  - Similarly, "e,2.7" and "f,3.7" appear to immediately disappear again their cost is higher than already available for those states.
- 2. Termination only after expanding node with goal state.

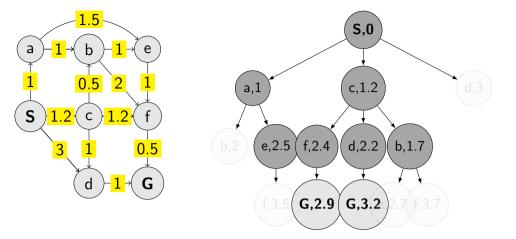

Notes -

When following the algorithm (animation) use the paper list of frontier and explored Note the extra features of UCS vs. BFS in action:

- 1. Update of cost:
  - "b,2" disappears as "b,1.7" appears update with lower cost.
  - Similarly, "e,2.7" and "f,3.7" appear to immediately disappear again their cost is higher than already available for those states.
- 2. Termination only after expanding node with goal state.

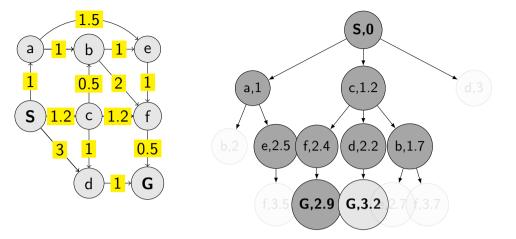

Notes -

When following the algorithm (animation) use the paper list of frontier and explored Note the extra features of UCS vs. BFS in action:

- 1. Update of cost:
  - "b,2" disappears as "b,1.7" appears update with lower cost.
  - Similarly, "e,2.7" and "f,3.7" appear to immediately disappear again their cost is higher than already available for those states.
- 2. Termination only after expanding node with goal state.

```
function UCS_GRAPH_SEARCH(env) return a solution or failure
  node ← env.observe()
  frontier ← priority_queue(node)
    explored ← set()

while frontier not empty do
    node ← frontier.pop()
  if node contains Goal then return node
  end if
  explored add(node state)
  child nodes ← env.expand(node state)
  for all child nodes do
    if child node state not in explored and not in frontier then
        frontier.insert(child node)
    else if child node state in frontier with higher cost then
        replace that node with the child node
    end if
  end for
  end while
end function
```

Notes -

Notes -

#### Notes -

8 / 26

#### Notes -

8 / 26

## The UCS graph search

end function

```
function UCS_GRAPH_SEARCH(env) return a solution or failure
   node ← env.observe()
   frontier ← priority_queue(node)
                                                                              ▷ path_cost for ordering
   explored \leftarrow set()
   while frontier not empty do
       node \leftarrow frontier.pop()
       if node contains Goal then return node
                                                                                         > check here!
       end if
       explored.add(node.state)
       child_nodes ← env.expand(node.state)
       for all child nodes do
          if child_node.state not in explored and not in frontier then
              frontier.insert(child_node)
          else if child_node.state in frontier with higher cost then
              replace that node with the child_node
          end if
       end for
   end while
```

Notes -

8 / 26

Does the algorithm always find the best (cheapest) path? Are there any requirements for the path optimality function?

# Few examples of search strategies so far

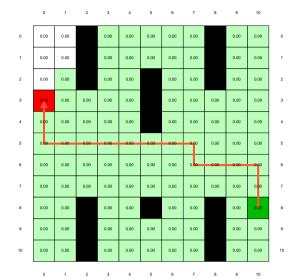

Run the demos.

Notes -

# What is wrong with UCS and other strategies?

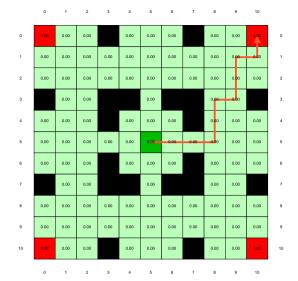

Run the demo, or see https://youtu.be/TT5MY8xCgAg

Notes -

Selecting next node to expand/visit (pop operation):

$$node \leftarrow \operatorname*{argmin}_{n \in \texttt{frontier}} f(n)$$

What is f(n) for DFS, BFS, and UCS?

▶ DFS: 
$$f(n) = n.path\_cos$$
▶  $f(n) = n.depth$ 
▶ UCS: 
$$f(n) = -n.depth$$

The good: (one) frontier as a priority queue

(I.e., priority queue will work universally. Still, stack (LIFO) and queue (FIFO) are (conceptually) the perfect data structures for DFS and BFS, respectively.)

The bad: All the f(n) correspond to the cost from n to the start - only backward cost cost-to-come (to n).

#### Notes -

- DFS: f(n) = -n.depth
- BFS: f(n) = n.depth
- UCS:  $f(n) = n.path\_cost$

Do humans look back when planing path? Is looking back important at all? If yes, when?

Selecting next node to expand/visit (pop operation):

$$node \leftarrow \operatorname*{argmin}_{n \in \texttt{frontier}} f(n)$$

What is f(n) for DFS, BFS, and UCS?

$$ightharpoonup f(n) = n.path\_cost$$

$$ightharpoonup f(n) = n.depth$$

$$ightharpoonup f(n) = -n.depth$$

The good: (one) frontier as a priority queue

(l.e., priority queue will work universally. Still, stack (LIFO) and queue (FIFO) are (conceptually) the perfect data structures for DFS and BFS, respectively.)

The bad: All the f(n) correspond to the cost from n to the start - only backward cost cost-to-come (to n).

#### Notes -

- DFS: f(n) = -n.depth
- BFS: f(n) = n.depth
- UCS:  $f(n) = n.path\_cost$

Do humans look back when planing path? Is looking back important at all? If yes, when?

Selecting next node to expand/visit (pop operation):

$$node \leftarrow \operatorname*{argmin}_{n \in \texttt{frontier}} f(n)$$

What is f(n) for DFS, BFS, and UCS?

► DFS:

 $ightharpoonup f(n) = n.path\_cost$ 

► BFS:

ightharpoonup f(n) = n.depth

UCS:

ightharpoonup f(n) = -n.depth

The good: (one) frontier as a priority queue (I.e., priority queue will work universally. Still, stack (LIFO) and queue (FIFO) are (conceptually) the perfect data structures for DFS and BFS, respectively.)

The bad: All the f(n) correspond to the cost from n to the start - only backward cost cost-to-come (to n).

#### Notes -

- DFS: f(n) = -n.depth
- BFS: f(n) = n.depth
- UCS:  $f(n) = n.path\_cost$

Do humans look back when planing path? Is looking back important at all? If yes, when?

Selecting next node to expand/visit (pop operation):

$$\mathtt{node} \leftarrow \operatorname*{argmin}_{n \in \mathtt{frontier}} f(n)$$

What is f(n) for DFS, BFS, and UCS?

DFS:

 $ightharpoonup f(n) = n.path\_cost$ 

► BFS:

ightharpoonup f(n) = n.depth

► UCS:

ightharpoonup f(n) = -n.depth

The good: (one) frontier as a priority queue

(I.e., priority queue will work universally. Still, stack (LIFO) and queue (FIFO) are (conceptually) the perfect data structures for DFS and BFS, respectively.)

The bad: All the f(n) correspond to the cost from n to the start - only backward cost; cost-to-come (to n).

#### Notes -

- DFS: f(n) = -n.depth
- BFS: f(n) = n.depth
- UCS:  $f(n) = n.path\_cost$

Do humans look back when planing path? Is looking back important at all? If yes, when?

# How far are we from the goal cost-to-go? — Heuristics

- ▶ A function that estimates how close a *state* is to the goal.
- Designed for a particular problem.
- $\blacktriangleright$  h(n.state) it is function of the state (attribute of node)
- ▶ It is often shortened as h(n) heuristic value of node n.

Notes -

What happens if h(n) = true cost?

## Example of heuristics

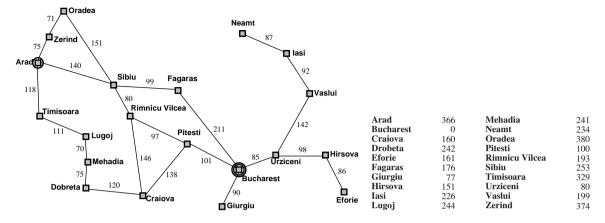

Notes

13 / 26

Straight-line distance to Bucharest.

Illustration of *greedy* failing: Imagine going from lasi to Fagaras. Neamt will be chosen for expansion. This will add lasi back. lasi is closer to Fagaras than Vaslui is and will be expanded again. Infinite loop... (3.5.1. in [2])

# Greedy, take the $n^* = \operatorname{argmin}_{n \in \text{frontier}} h(n)$

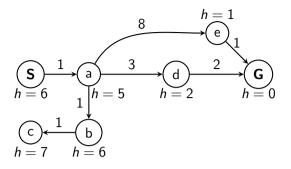

What is wrong (and nice) with the Greedy?

Notes

Also called "Greedy best-first search" [2].

What will happen in this example:

- 1. Expand "S". Add "a" to frontier.
- 2. Expand "a". Add "b", "d", "e".
- 3. Expand "e" (h = 1). Get "G".

#### Wrong:

- not optimal
- not complete (tree search version) (Can be shown on the Romania example go back.)
- (graph search version is complete only in finite state spaces)

Nice: it is simple.

# Greedy, take the $n^* = \operatorname{argmin}_{n \in \text{frontier}} h(n)$

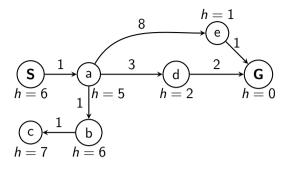

What is wrong (and nice) with the Greedy?

Notes

Also called "Greedy best-first search" [2].

What will happen in this example:

- 1. Expand "S". Add "a" to frontier.
- 2. Expand "a". Add "b", "d", "e".
- 3. Expand "e" (h = 1). Get "G".

### Wrong:

- not optimal
- not complete (tree search version) (Can be shown on the Romania example go back.)
- (graph search version is complete only in finite state spaces)

Nice: it is simple.

# A\* combines UCS and Greedy

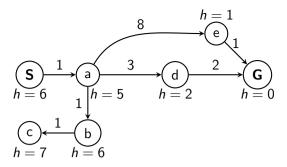

UCS orders by backward (path) cost g(n)Greedy uses heuristics (goal proximity) h(n)

A\* orders nodes by: f(n) = g(n) + h(n)

## A\* combines UCS and Greedy

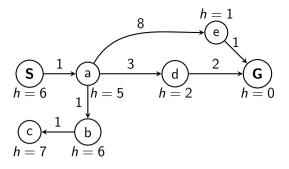

UCS orders by backward (path) cost g(n)Greedy uses heuristics (goal proximity) h(n)

 $A^*$  orders nodes by: f(n) = g(n) + h(n)

## When to stop A\*?

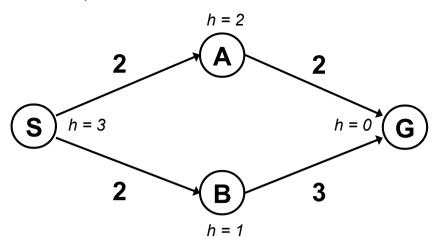

When poping G from frontier.

Notes

1

16/26

1. S

$$- f(S) = g(S) + h(S) = 0 + 3 = 3$$

expanding/poping this one and crossing out (removing from frontier)

2.  $S \rightarrow A$ 

$$- f(A) = g(A) + h(A) = 2 + 2 = 4$$

3.  $S \rightarrow B$ 

$$- f(B) = g(B) + h(B) = 2 + 1 = 3$$

- expanding this one and crossing out

4.  $S \rightarrow B \rightarrow G$ 

$$- f(G) = g(G) + h(G) = 5 + 0 = 5$$

– Should I stop now? No. Pop  $S \rightarrow A$  with f = 4.

5.  $S \rightarrow A \rightarrow G$ 

$$- f(G) = g(G) + h(G) = 4 + 0 = 4$$

- This is now cheapest on the frontier. I pop/expand and I'm done.

Note: h is a function of the state. g is a function of a node (the path matters).

<sup>&</sup>lt;sup>1</sup>Graph example: Dan Klein and Pieter Abbeel

## When to stop A\*?

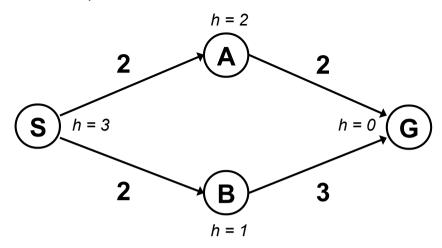

When poping G from frontier.

Graph example: Dan Klein and Pieter Abbeel

Notes

1

16/26

1. S

$$- f(S) = g(S) + h(S) = 0 + 3 = 3$$

expanding/poping this one and crossing out (removing from frontier)

2.  $S \rightarrow A$ 

$$- f(A) = g(A) + h(A) = 2 + 2 = 4$$

3.  $S \rightarrow B$ 

$$- f(B) = g(B) + h(B) = 2 + 1 = 3$$

- expanding this one and crossing out

4.  $S \rightarrow B \rightarrow G$ 

$$- f(G) = g(G) + h(G) = 5 + 0 = 5$$

- Should I stop now? No. Pop  $S \to A$  with f = 4.

5.  $S \rightarrow A \rightarrow G$ 

$$- f(G) = g(G) + h(G) = 4 + 0 = 4$$

- This is now cheapest on the frontier. I pop/expand and I'm done.

Note: h is a function of the state. g is a function of a node (the path matters).

## Is A\* optimal?

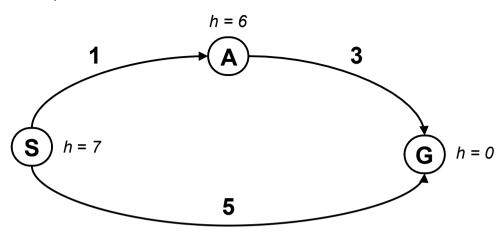

2

17/26

What is the problem?

#### Notes -

Try to answer the question before going to the next slide.

1. S

$$- f(S) = g(S) + h(S) = 0 + 7 = 7$$

- expanding/poping this one and crossing out (removing from frontier)

2.  $S \rightarrow A$ 

$$- f(A) = g(A) + h(A) = 1 + 6 = 7$$

3.  $S \rightarrow G$ 

$$- f(G) = g(G) + h(G) = 5 + 0 = 5$$

- This is now cheapest on the frontier. I pop/expand and I'm done.

Ooops! That's not cheapest! What went wrong?

What follows – keep for next slide. Problem with h(A) = 6. Overestimating the expense. (Same problem for h(S).)

Estimates need to be  $\leq$  actual costs.

<sup>&</sup>lt;sup>2</sup>Graph example: Dan Klein and Pieter Abbeel

## Is A\* optimal?

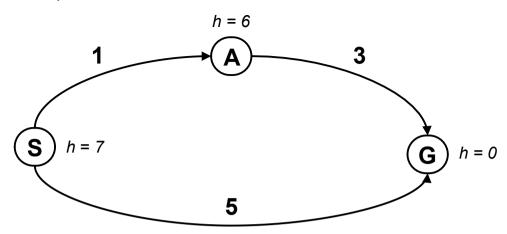

What is the problem?

<sup>2</sup>Graph example: Dan Klein and Pieter Abbeel

#### Notes -

Try to answer the question before going to the next slide.

1. S

$$- f(S) = g(S) + h(S) = 0 + 7 = 7$$

- expanding/poping this one and crossing out (removing from frontier)

2.  $S \rightarrow A$ 

$$- f(A) = g(A) + h(A) = 1 + 6 = 7$$

3.  $S \rightarrow G$ 

$$- f(G) = g(G) + h(G) = 5 + 0 = 5$$

- This is now cheapest on the frontier. I pop/expand and I'm done.

Ooops! That's not cheapest! What went wrong?

What follows – keep for next slide. Problem with h(A) = 6. Overestimating the expense. (Same problem for h(S).)

Estimates need to be  $\leq$  actual costs.

17 / 26

2

## What is the right h(A)?

A:  $0 \le h(A) \le 4$ 

B:  $h(A) \leq 3$ 

C:  $0 \le h(A) \le 3$ 

D:  $0 \le h(A)$ 

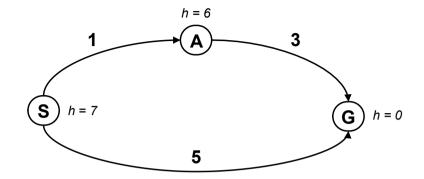

18 / 26

#### Notes -

 $h(A) \le 3$  it means less than the actual cost of going from A to goal. Heuristic must not be overly pesimistic. B is correct.

Negative h(n) does not break the admissibility property but h(Goal) = 0 must be kept, always. Optimality of tree-search  $A^*$  is also kept if the termination waits till taking the Goal node from frontier out. We will discuss the graph-search version later.

For a discussion, see, e.g.

https://stackoverflow.com/questions/30067813/are-heuristic-functions-that-produce-negative-values-inadmissible

### Admissible heuristics

A heuristic function *h* is admissible if:

$$h(n) \le \cos(n.state, Goal_{nearest})$$
  
 $h(Goal) = 0$ 

Notes -

Even if negative heuristic value is allowed on the way to goal, does it make sense? How would you interpret h(n) = 0? Is it a meaningful minimum? Why?

# Optimality of A\* tree search

 $A^*$  is optimal if h(n) is admissible.

Notes -

## A\* graph search

```
function GRAPH_SEARCH(env)
   frontier.insert(startnode)
   explored \leftarrow set()
   while frontier do
       node \leftarrow frontier.pop()
       if goal in node then return node
       end if
       child\_nodes \leftarrow env.expand(node.state)
       explored.add(node.state)
       for all child_nodes do
           if child_node.state not in explored then
               frontier.insert(child_node)
           end if
       end for
   end while
end function
```

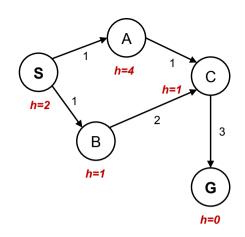

What went wrong?

#### Notes

- 1. -f(S) = g(S) + h(S) = 0 + 2 = 2- expanding/poping this one and crossing out (removing from frontier); explored set: S
- 2.  $S \rightarrow A$ ; f(A) = g(A) + h(A) = 1 + 4 = 5
- 3.  $S \rightarrow B$ ; f(B) = g(B) + h(B) = 1 + 1 = 2
- 4. B is cheapest on the frontier. Expanding and removing from frontier; explored set: S, B
- 5.  $B \to C$ ; f(C) = g(C) + h(C) = 3 + 1 = 4
- 6. C is cheapest on the frontier. Expanding and removing from frontier; explored set: S, B, C
- 7.  $C \rightarrow G$ ; f(G) = f(G) + h(G) = 6 + 0 = 6
- 8. A is cheapest on the frontier. Expanding and removing from frontier; explored set: S, A, B, C
- 9.  $A \rightarrow C$ ; f(C) = f(C) + h(C) = 2 + 1 = 3
- 10. C is cheapest on the frontier. But, it's on explored set! Can't be expanded.
- 11. Moving on to G, expanding and finishing.

Ooops! That's not cheapest!  $cost(S \to B \to C \to G) = 6$ ;  $cost(S \to A \to C \to G) = 5$  What went wrong?

## A\* graph search

```
function GRAPH_SEARCH(env)
   frontier.insert(startnode)
   explored \leftarrow set()
   while frontier do
       node \leftarrow frontier.pop()
       if goal in node then return node
       end if
       child\_nodes \leftarrow env.expand(node.state)
       explored.add(node.state)
       for all child_nodes do
           if child_node.state not in explored then
               frontier.insert(child_node)
           end if
       end for
   end while
end function
```

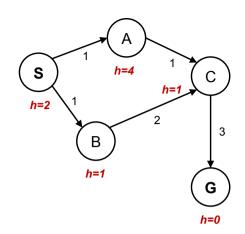

What went wrong?

21/26

Graph example: Dan Klein and Pieter Abbeel.

#### Notes

- 1. -f(S) = g(S) + h(S) = 0 + 2 = 2- expanding/poping this one and crossing out (removing from frontier); explored set: S
- 2.  $S \rightarrow A$ ; f(A) = g(A) + h(A) = 1 + 4 = 5
- 3.  $S \rightarrow B$ ; f(B) = g(B) + h(B) = 1 + 1 = 2
- 4. B is cheapest on the frontier. Expanding and removing from frontier; explored set: S, B
- 5.  $B \to C$ ; f(C) = g(C) + h(C) = 3 + 1 = 4
- 6. C is cheapest on the frontier. Expanding and removing from frontier; explored set: S, B, C
- 7.  $C \rightarrow G$ ; f(G) = f(G) + h(G) = 6 + 0 = 6
- 8. A is cheapest on the frontier. Expanding and removing from frontier; explored set: S, A, B, C
- 9.  $A \rightarrow C$ ; f(C) = f(C) + h(C) = 2 + 1 = 3
- 10. C is cheapest on the frontier. But, it's on explored set! Can't be expanded.
- 11. Moving on to G, expanding and finishing.

Ooops! That's not cheapest!  $cost(S \rightarrow B \rightarrow C \rightarrow G) = 6$ ;  $cost(S \rightarrow A \rightarrow C \rightarrow G) = 5$  What went wrong?

# What would be the proper h(A)?

Consider other h(s) fixed.

A: h(A) = 1

B: h(A) = 2

C:  $1 \le h(A) \le 2$ 

D:  $0 \le h(A) \le 1$ 

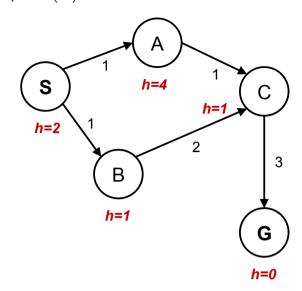

22 / 26

Notes -

As it will be explained in the next slides:  $h(A) \le c(A, C) + h(C) = 2$ 

$$h(S) \le c(S,A) + h(A)$$
 it means  $h(A) \ge h(S) - c(A,S) = 1$ 

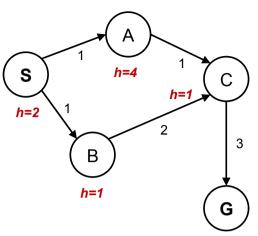

Admissible h

 $h(A) \leq \text{true cost } A \rightarrow G$ 

Consistent h

 $h(A) - h(C) \le \text{true cost } A \to C$ 

in general

 $h(n) - h(s) \le \text{true cost } n \to s \text{ for any pair: node}$ 

f(n) = g(n) + h(n) along a path never decreases

#### Notes -

h=0

Our heuristic was admissible.

With *tree search* it would have worked. It would have expanded C and found the alternative, cheaper path. For graph search, the problem is the  $A \to C \to G$  subgraph where the *consistent* heuristic condition is violated. The general condition means we have two constraints for (A) for this particular graph:

$$h(S) - h(A) \le c(S, A)$$

$$h(A) - h(C) \leq c(A, C)$$

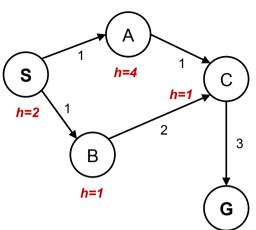

### Admissible *h*:

$$h(A) \leq \text{true cost } A \rightarrow G$$

Consistent h

$$h(A) - h(C) \le \text{true cost } A \to C$$

in general

$$h(n) - h(s) \le \text{true cost } n \to s \text{ for any pair: nod}$$

$$f(n) = g(n) + h(n)$$
 along a path never decreases

23 / 26

#### Notes -

h=0

Our heuristic was admissible.

With *tree search* it would have worked. It would have expanded C and found the alternative, cheaper path. For graph search, the problem is the  $A \to C \to G$  subgraph where the *consistent* heuristic condition is violated. The general condition means we have two constraints for (A) for this particular graph:

$$h(S) - h(A) \le c(S, A)$$

$$h(A) - h(C) \leq c(A, C)$$

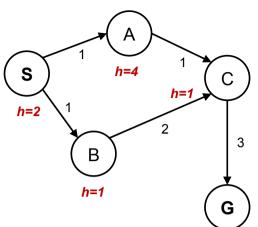

#### Admissible *h*:

 $h(A) \leq \text{true cost } A \rightarrow G$ 

#### Consistent h:

$$h(A) - h(C) \le \text{true cost } A \to C$$

in general:

$$h(n) - h(s) \le \text{true cost } n \to s \text{ for any pair: node } n \text{ and its successor } s$$

f(n) = g(n) + h(n) along a path never decreases.

23 / 26

#### Notes

h=0

Our heuristic was admissible.

With *tree search* it would have worked. It would have expanded C and found the alternative, cheaper path. For graph search, the problem is the  $A \to C \to G$  subgraph where the *consistent* heuristic condition is violated. The general condition means we have two constraints for (A) for this particular graph:

$$h(S) - h(A) \le c(S, A)$$

$$h(A) - h(C) \leq c(A, C)$$

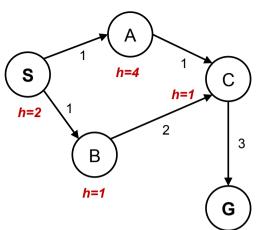

### Admissible *h*:

 $h(A) \leq \text{true cost } A \rightarrow G$ 

#### Consistent h:

$$h(A) - h(C) \le \text{true cost } A \to C$$

in general:

 $h(n) - h(s) \le \text{true cost } n \to s \text{ for any pair: node } n \text{ and its successor } s$ 

$$f(n) = g(n) + h(n)$$
 along a path never decreases!

23 / 26

#### **Notes**

h=0

Our heuristic was admissible.

With *tree search* it would have worked. It would have expanded C and found the alternative, cheaper path. For graph search, the problem is the  $A \to C \to G$  subgraph where the *consistent* heuristic condition is violated. The general condition means we have two constraints for (A) for this particular graph:

$$h(S) - h(A) \le c(S, A)$$

$$h(A) - h(C) \leq c(A, C)$$

## Optimality of A\*

- admissible h for tree search
- consistent h for graph search
- ► Are all consistent heuristics also admissible?

 $h(A) - h(C) \le \cot(A \to C)$ 

- Notes -

Yes, all consistent heuristics are also admissible. Btw., it is not easy to invent a heuristics that is admissible but not consistent.

# Optimality of A\*

- admissible h for tree search
- consistent *h* for graph search
- Are all consistent heuristics also admissible?  $h(A) h(C) \le \cot(A \to C)$

Notes -

Yes, all consistent heuristics are also admissible. Btw., it is not easy to invent a heuristics that is admissible but not consistent.

## Summary

- ► Graph vs Tree search avoid repeating expansions
- ► Effectivness adding heuristic estimates of cost-to-go
- ▶ Not all heuristics are equally good (admissibility, consistence, informativeness)

25 / 26

Notes -

## References, further reading

Some figures from [2]. Chapter 2 in [1] provides a compact/dense intro into search algorithms. (State space) Search algorithms are ubiquitous, explanations in many (text)books about Algorithms.

Nice online course from UC Berkeley (CS 188 Into to AI):

http://ai.berkeley.edu/lecture\_videos.html Lecture: Informed Search.

[1] Steven M. LaValle.

Planning Algorithms.

Cambridge, 1st edition, 2006.

Online version available at: http://planning.cs.uiuc.edu.

[2] Stuart Russell and Peter Norvig.

Artificial Intelligence: A Modern Approach.

Prentice Hall, 3rd edition, 2010.

http://aima.cs.berkeley.edu/.

26 / 26

**Notes**